1) After new OS Installation, Perform the following steps as shown below:

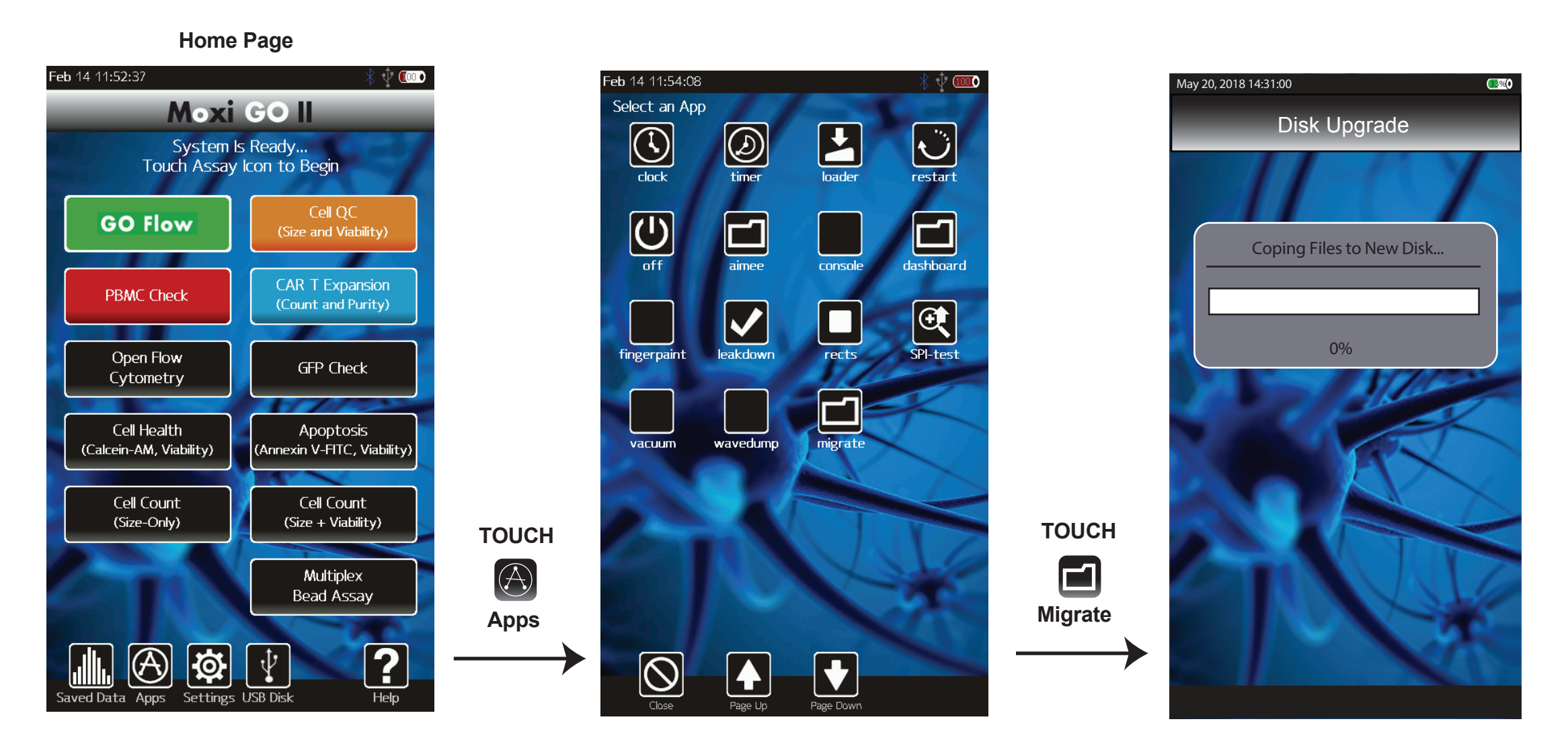

**System will Return to Home Page when done**

2) To connect to a Mac/PC, perform the following step:

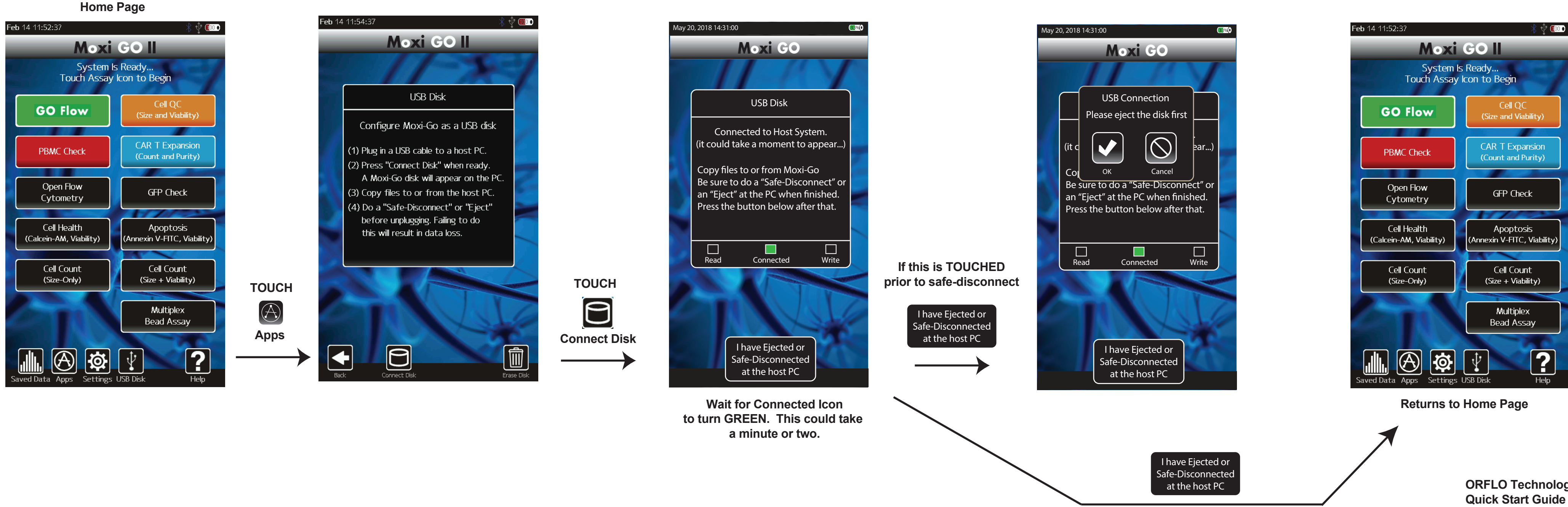

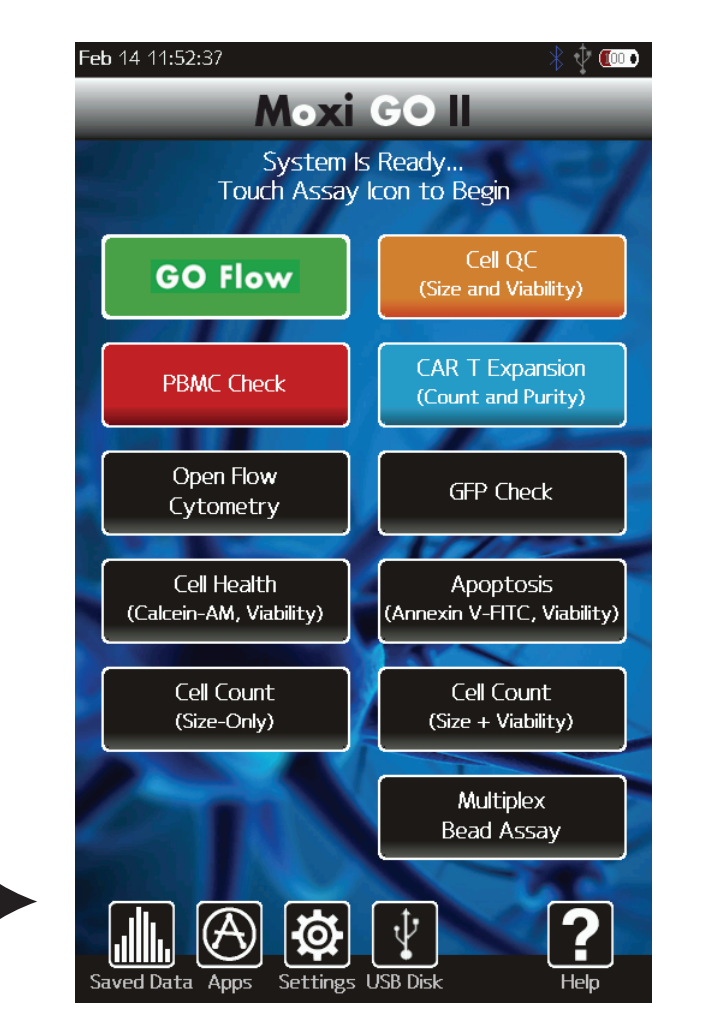

**When Safe-Disconnect has occured**

**ORFLO Technologies LLC Quick Start Guide OS 2.10 Feb 14, 2020 Rev 1.0**

## **Moxi GO II OS 2.10 Quick Start Guide**